# $\begin{bmatrix} 1 \\ 1 \end{bmatrix}$  $\mathbf{1}$ Investigación, gestión y búsqueda de información en internet

Serie estrategias en el aula para el modelo 1 a 1

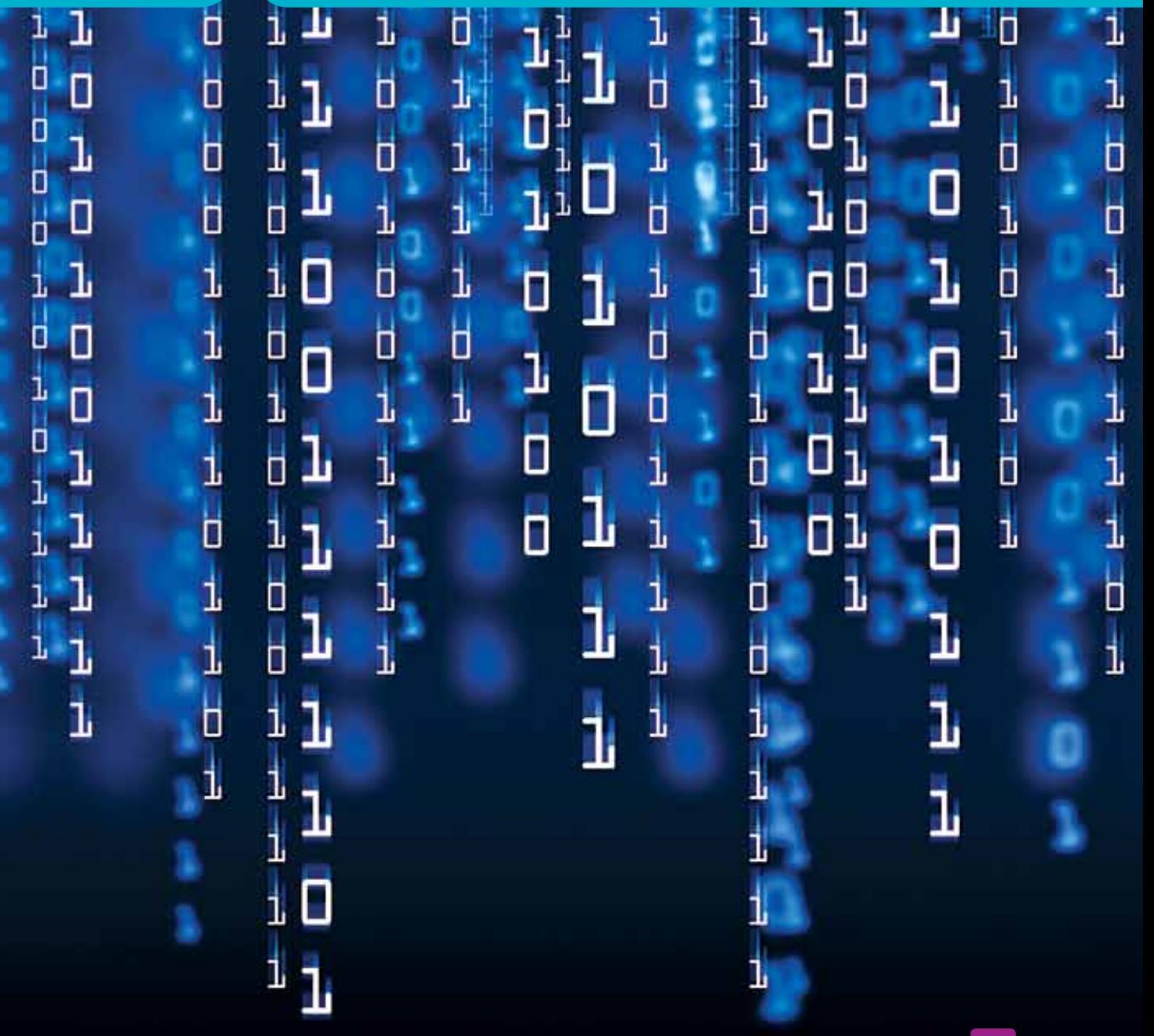

붹

0

O

1

y

0

1

かきょう

ロロー

 $\mathbf{1}$ 

conectar igualdad

 $\frac{1}{1}$ 

O

2

 $\Box$ 

orr<br>D

 $\frac{1}{2}$ 

 $\overline{1}$ ▯

щ

ロエコ

 $\overline{1}$ 

Щ

1

1

エコエ

ローエーエー

ᆚ

 $\begin{array}{c} \mathbf{1} \ \mathbf{1} \\ \mathbf{1} \ \mathbf{1} \end{array}$ 

ч

ı

ı

ם<br>בי

 $\overline{a}$ 

口口

 $\frac{1}{1}$ 

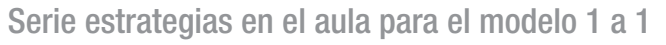

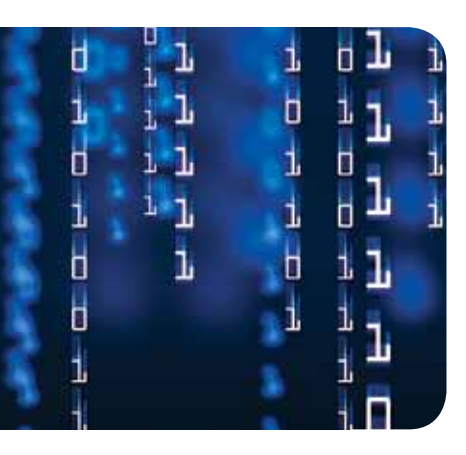

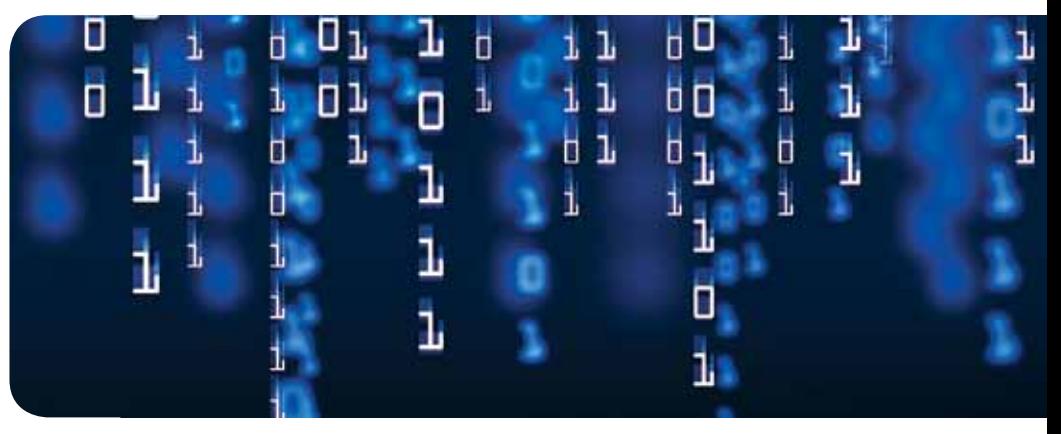

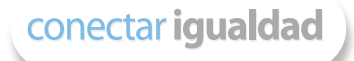

# Investigación, gestión y búsqueda de información en Internet

Carla Maglione y Nicolás Varlotta compiladores

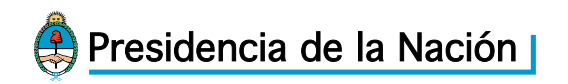

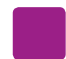

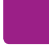

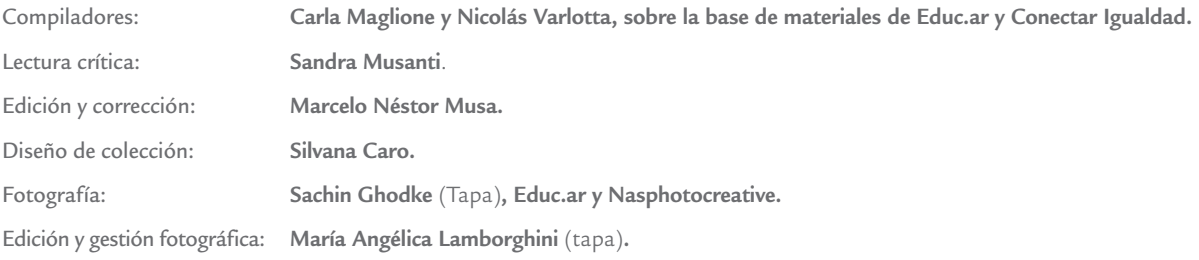

Coordinación de Proyectos Educ.ar S. E.: **Mayra Botta.** Coordinación de Contenidos Educ.ar S. E.: **Cecilia Sagol.** Líder de proyecto: **Magdalena Garzón.**

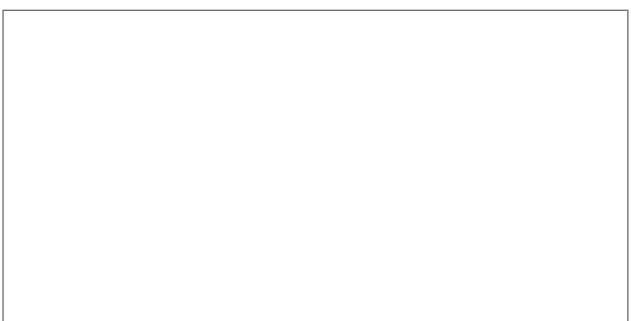

## Búsqueda de información en Internet

Los buscadores son sitios diseñados para facilitar al usuario el hallazgo de determinada información en Internet.

El servicio que ofrecen los buscadores se basa en sistemas combinados de hardware y software. Los buscadores funcionan a través de sus propios motores de búsqueda, que saltan de una página web a otra recogiendo direcciones y almacenando toda la información en gigantescas bases de datos. Estas bases de datos incluyen, por lo general, el título de las páginas, una descripción de la información encontrada, palabras clave y una lista de sitios relacionados.

Los metabuscadores son sistemas similares pero que utilizan los recursos de varios buscadores al mismo tiempo, por lo que proporcionan una lista más amplia de resultados. Se utilizan metabuscadores cuando se requieren resultados que no estén sesgados por las características propias de cada buscador.

Cada metabuscador ofrece parámetros diferentes de búsqueda; algunos permiten seleccionar el tipo de recurso a buscar (imágenes, videos, noticias), otros permiten organizar los resultados por el rango de fechas en que fueron indexados, por ubicación geográfica (identificado por el nombre de país, ciudad o código postal), por idioma, o por tipo de archivo (pdf, texto, hoja de cálculo, presentación, etc.); incluso es posible combinar todos estos criterios. La mayoría identifica, en los resultados obtenidos, sobre qué buscadores realizó la selección de información.

Para conocer sus particularidades y poder compararlos, una estrategia muy útil es realizar la misma búsqueda en los distintos buscadores y comparar los resultados que arrojan de acuerdo a las variables y criterios propios de cada uno. Luego, al momento de comenzar una búsqueda, estaremos en condiciones de elegir el buscador que más se ajuste a nuestras necesidades y que nos resulte claro, cómodo y práctico para los fines propuestos.

#### Actualmente los buscadores brindan una amplia oferta de servicios, que incluyen:

- Resultados de una búsqueda, acompañados de comentarios a cargo de un editor o valorados de acuerdo con el voto de los usuarios.
- Traducción de páginas web.
- Distintas versiones de los sitios de búsqueda, adecuados al país del usuario.
- Selección del idioma de las páginas web al que se debe limitar la búsqueda.

**1**

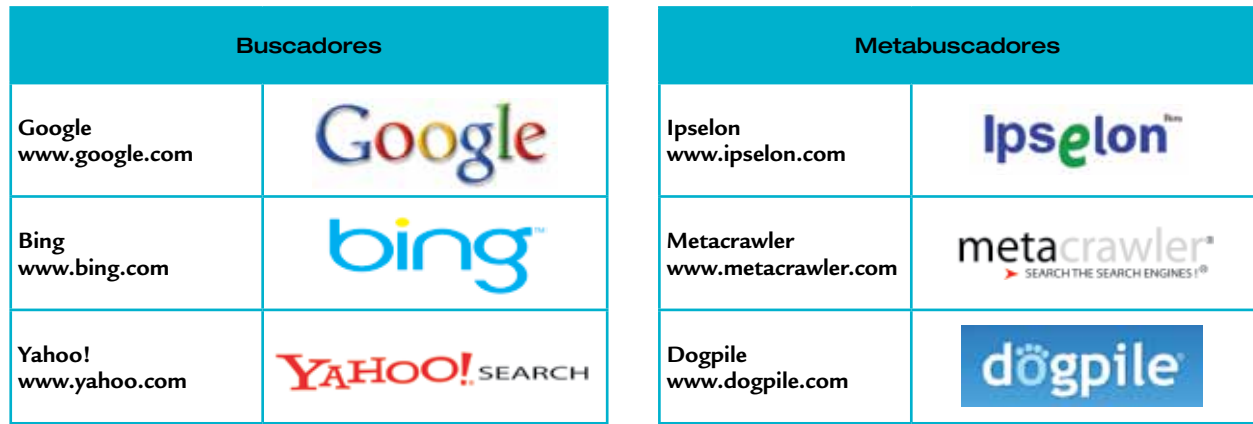

### ¿Cómo buscar?

Cuando ingresamos a un buscador, debemos seleccionar una palabra clave que será el indicio que utilice el motor de búsqueda para realizar la operación de búsqueda entre toda la información disponible en Internet. La clave de búsqueda se ingresa en un cuadro de texto, que generalmente está ubicado en la parte superior de la pantalla.

Una vez ingresada la clave de búsqueda se ejecuta un motor de búsqueda. Este mecanismo rastrea la información disponible en la red, de acuerdo con los parámetros específicos de cada buscador (por eso los resultados pueden ser muy distintos entre un buscador y otro) y produce una lista de resultados.

Cada resultado es un enlace a una página web que se ajusta o se acerca a los criterios de búsqueda establecidos, y puede incluir el título, la dirección url y una síntesis de su contenido.

La clave de búsqueda puede ser un tema, palabra, frase o nombre que permita establecer un criterio lo más específico posible para acotar los resultados.

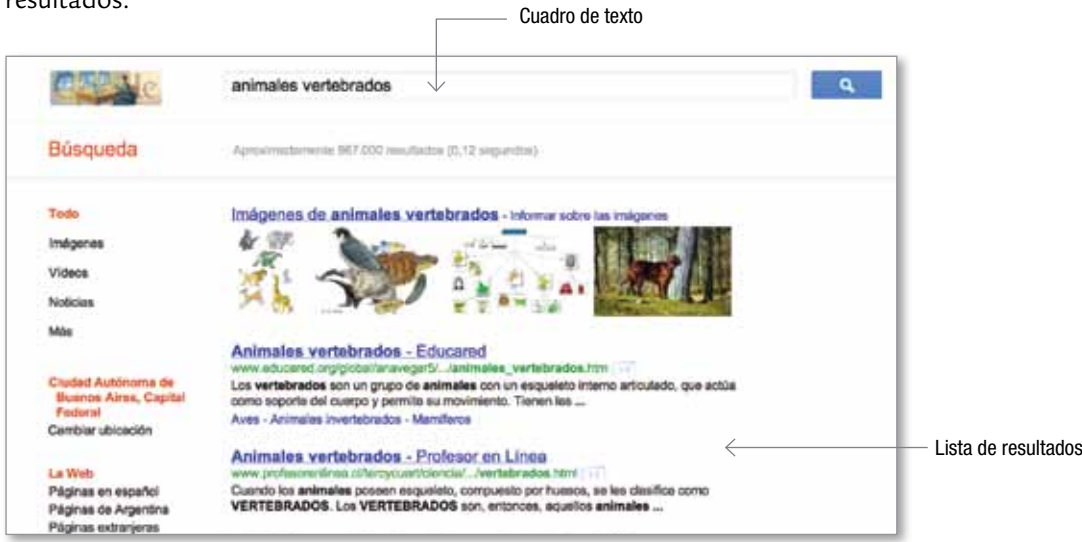

capítulo :

#### Cómo armar la clave de búsqueda

A continuación se presentarán algunas sugerencias para armar una clave de búsqueda. Es necesario remarcar que cada buscador o metabuscador tiene sus propias características; por ese motivo las recomendaciones que se presentan en este apartado son de índole general, por lo que pueden utilizarse en todos los buscadores.

La construcción de claves de búsqueda está definida por los criterios de búsqueda que se ponen en juego y de ellos dependerá la pertinencia de los resultados que se obtengan. Algunas de las formas más comunes para construir claves de búsqueda son las siguientes.

#### Lenguaje natural

Una forma de plantear la búsqueda consiste en escribir sencillamente lo que se desea encontrar, por ejemplo: *¿quién dijo pienso luego existo?* Este tipo de construcción de clave de búsqueda implica un riesgo importante, que es la ambigüedad, dado que una clave de búsqueda de este tipo no es ni específica ni se circunscribe a un tipo de texto.

#### Frases literales

Si lo que se desea es encontrar páginas web que contengan una frase textual, solo es necesario escribir la frase entre comillas. Esta construcción es útil para encontrar citas o referencias bibliográficas. Por ejemplo, si queremos saber qué filósofo es el autor de la afamada frase *"pienso, luego existo"*, ponemos esa frase entre comillas en el cuadro de texto y tendremos en la lista de resultados centenares de páginas que citan dicha frase textualmente.

#### Asociación de palabras clave

Esta estrategia de búsqueda permite asociar varias palabras que, de acuerdo a lo que se está buscando, se considera que están relacionadas. Es una estrategia que permite ajustar los resultados a partir de las palabras que especificamos. Por ejemplo: *filosofía Descartes pensamiento*.

#### Términos requeridos y términos excluidos

La mayoría de los buscadores permite excluir ciertos términos. Esta posibilidad es muy útil cuando se requiere excluir ciertos aspectos que usualmente se presentan en los resultados de búsqueda. Generalmente esta estrategia se utiliza cuando se conoce mucho sobre el tema que se está buscando, o bien como estrategia para refinar una búsqueda ya realizada.

Por ejemplo, si se necesita buscar animales que se han extinguido, y se pone en el cuadro de texto: *animales extinguidos*, es probable que la mayoría de los resultados se refieran a dinosaurios. Entonces, excluir el término dinosaurios permitirá refinar la búsqueda de modo tal que podamos acceder a información sobre otros animales extinguidos. En ese caso, en el cuadro de texto pondremos: *animales extinguidos –dinosaurios*.

#### Comodines

El comodín se representa por un asterisco (\*) y se puede ubicar en cualquier lugar de la palabra reemplazando un conjunto indeterminado de caracteres, por ejemplo: *anfibio\**. Esta sintaxis hará que se consideren en la búsqueda las páginas que incluyen no solo la palabra "anfibio", sino también "anfibios", u otras palabras que usen el término *anfibio* como raíz.

Otra opción es utilizar el comodín reemplazando a un adjetivo, por ejemplo: *filósofos más \* de la historia*. Así en la lista de resultados se obtendrán páginas web donde se hable de los filósofos más *destacados* de la historia, más *famosos*, más *reconocidos*, más *olvidados*, etcétera.

#### Búsqueda avanzada

Todos los buscadores ofrecen un conjunto de opciones para acotar aún más los resultados de una búsqueda. Entre las opciones más comunes para ajustar los resultados de búsqueda están: la fecha de publicación o modificación de la página, el idioma, el formato del archivo, etcétera.

#### Mayúsculas y minúsculas

Para algunos buscadores es indiferente que se escriban los términos de búsqueda con mayúsculas o minúsculas (por ejemplo, "Internet", "IN-TERNET" o "internet"). Pero, en general, es recomendable usar solamente letras en minúscula para que el resultado incluya todas las páginas que contengan esos términos, sea como fuere que estén escritos.

#### Uso de tildes

Algunos buscadores no toman en cuenta la ausencia de tilde en las vocales que efectivamente la requieren. En consecuencia, en estos casos resultan listados más abarcadores si, como clave de búsqueda, escribi mos palabras sin acento ortográfico. Sin embargo, estos resultados más abarcadores pueden tener el riesgo de ofrecer resultados poco pertinentes o confiables, dado que generalmente los sitios más confiables respetan las normas gramaticales.

#### Redefinición de la búsqueda

Durante el proceso de búsqueda es preciso evaluar en qué medida la información encontrada es adecuada y suficiente. Como ya se mencionó, la búsqueda de información es un proceso cíclico donde continuamente se evalúa la adecuación y pertinencia de la información que se obtiene en función de los objetivos de la búsqueda.

Si en esta evaluación se detectan insuficiencias, deberemos volver a realizar la búsqueda modificando alguno de sus criterios.

En general, es conveniente redefinir la búsqueda cuando:

- Los resultados obtenidos no contienen la información buscada. En este caso habrá que pensar en nuevos criterios que permitan obtener mejores resultados. Para ello es conveniente poner especial atención a:
	- a) Palabras clave: ¿están correctamente escritas? ¿Es posible en contrar nuevas palabras que definan mejor lo que estamos bus cando?
	- b) Sintaxis: revisar si hemos utilizado adecuadamente los símbolos.
	- c) Búsqueda avanzada: modificar, restringiendo o ampliando los parámetros (idioma, país, fechas, etcétera).
- Los resultados son relevantes pero resultan insuficientes. En este caso también hay varias posibilidades:
	- a) Ampliar el rango de búsqueda eliminando restricciones: reducir al mínimo el número de palabras clave, usar términos más generales, eliminar o ampliar los parámetros, reducir símbolos limitantes  $(+, -, "")$ .
- b) Usar creativamente el comodín (\*) para obtener resultados más inclusivos (por ejemplo, educa\* dará resultados con educar, educación, educativo, etcétera).
- Los resultados son abrumadoramente excesivos, o la información es relevante pero supera ampliamente a la que nos interesa. Aquí es posible efectuar una operación contraria a la del punto anterior. Podemos reducir el rango de la búsqueda usando mayor número de palabras clave, términos más específicos, símbolos de sintaxis que limiten los resultados, parámetros más restrictivos de búsqueda avanzada, etcétera.

Lograr búsquedas cuyos resultados se adecuen a las propias expectativas lleva un tiempo de práctica, por lo tanto, no hay que desalentarse ante los largos listados poco pertinentes que podemos obtener al principio.

Los resultados de una búsqueda siempre deben ser verificados por el propio usuario. Además de contrastar los resultados con el conocimiento que posee quien busca la información, siempre es recomendable –al igual que se hace en la búsqueda de información en libros o revistas– contrastar varias páginas, o diversas fuentes.